#### **Computer Vision**

## CSE/ECE 576 Motion and Optical Flow

Linda Shapiro

Professor of Computer Science & Engineering Professor of Electrical & Computer Engineering

#### We live in a moving world

 Perceiving, understanding and predicting motion is an important part of our daily lives

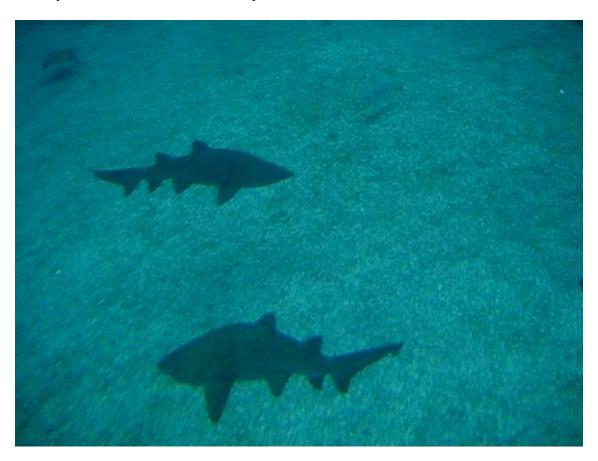

#### Motion and perceptual organization

 Even "impoverished" motion data can evoke a strong percept

G. Johansson, "Visual Perception of Biological Motion and a Model For Its Analysis", *Perception and Psychophysics* 14, 201-211, 1973.

#### Motion and perceptual organization

 Even "impoverished" motion data can evoke a strong percept

G. Johansson, "Visual Perception of Biological Motion and a Model For Its Analysis", *Perception and Psychophysics* 14, 201-211, 1973.

#### Seeing motion from a static picture?

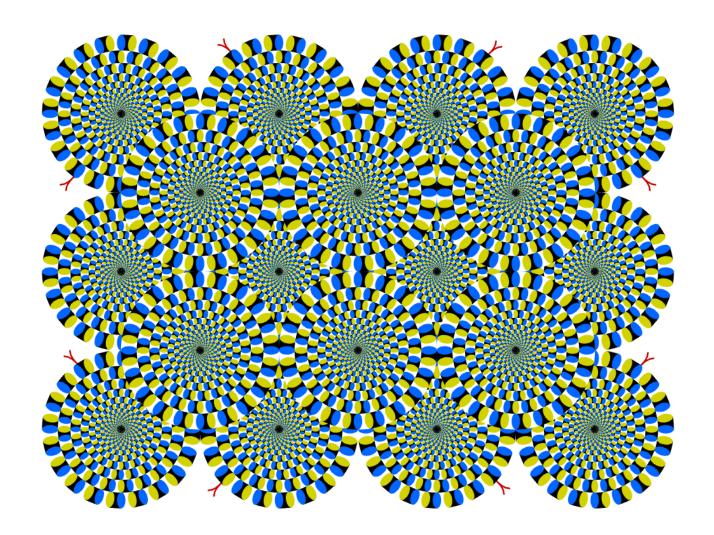

#### More examples

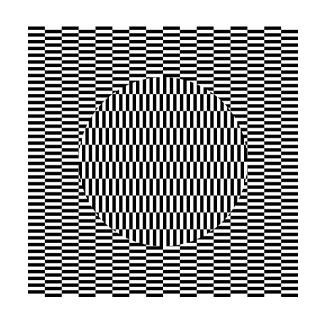

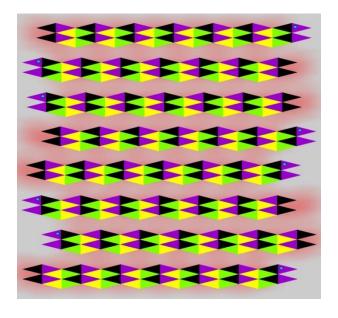

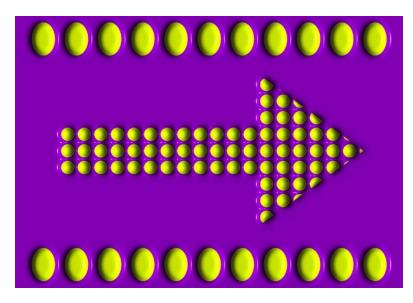

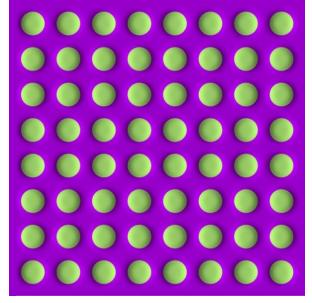

#### How is this possible?

- The true mechanism is yet to be revealed
- FMRI data suggest that illusion is related to some component of eye movements
- We don't expect computer vision to "see" motion from these stimuli, yet

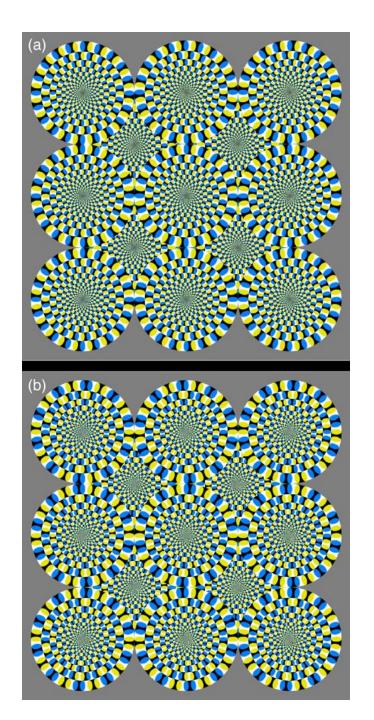

#### The cause of motion

- Three factors in imaging process
  - Light
  - Object
  - Camera
- Varying either of them causes motion
  - Static camera, moving objects (surveillance)
  - Moving camera, static scene (3D capture)
  - Moving camera, moving scene (sports, movie)
  - Static camera, moving objects, moving light (time lapse)

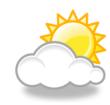

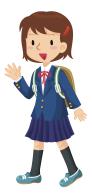

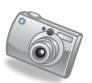

## Motion scenarios (priors)

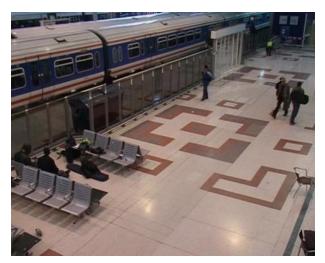

Static camera, moving scene

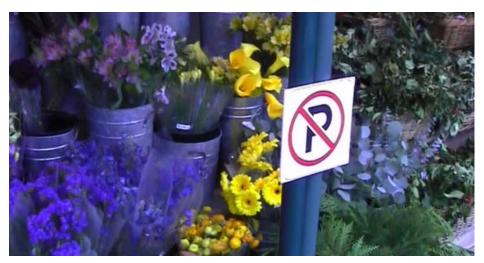

Moving camera, static scene

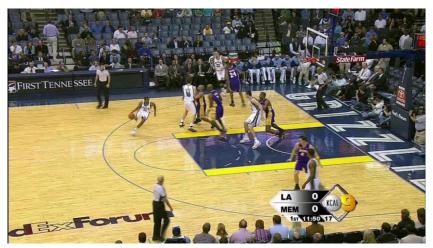

Moving camera, moving scene

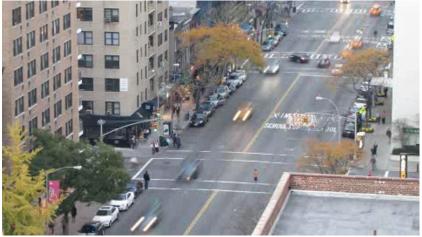

Static camera, moving scene, moving light

#### We still don't touch these areas

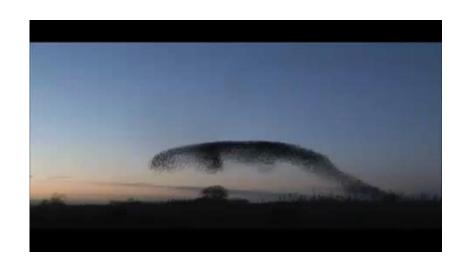

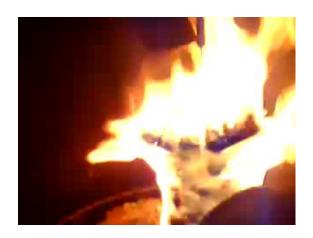

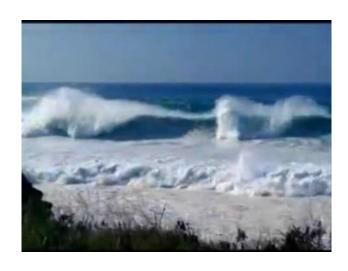

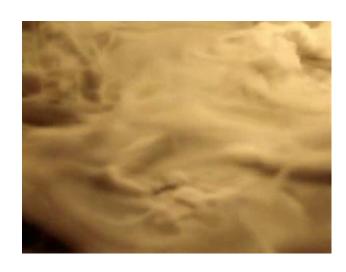

#### How can we recover motion?

#### Recovering motion

#### Feature-tracking

 Extract visual features (corners, textured areas) and "track" them over multiple frames

#### Optical flow

 Recover image motion at each pixel from spatio-temporal image brightness variations (optical flow)

#### Two problems, one registration method

B. Lucas and T. Kanade. An iterative image registration technique with an application to stereo vision. In *Proceedings of the International Joint Conference on Artificial Intelligence*, pp. 674–679, 1981.

#### Feature tracking

#### Challenges

- Figure out which features can be tracked
- Efficiently track across frames
- Some points may change appearance over time
   (e.g., due to rotation, moving into shadows, etc.)
- Drift: small errors can accumulate as appearance model is updated
- Points may appear or disappear: need to be able to add/delete tracked points

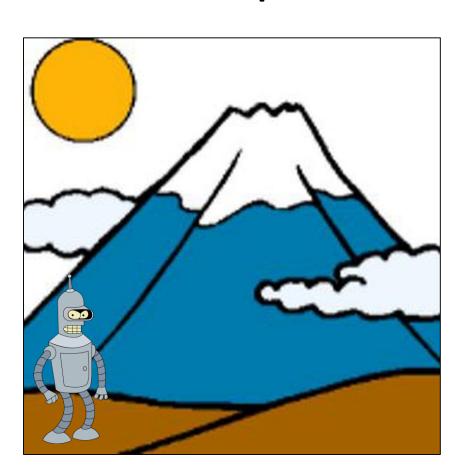

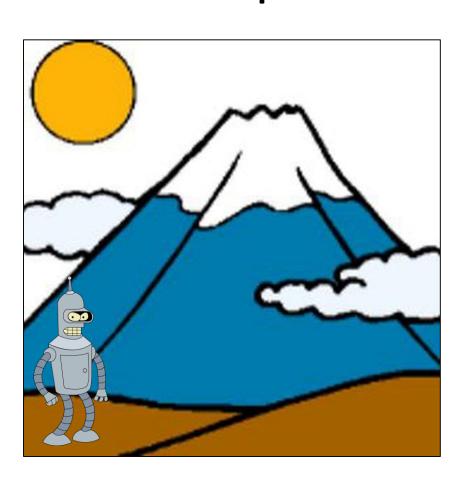

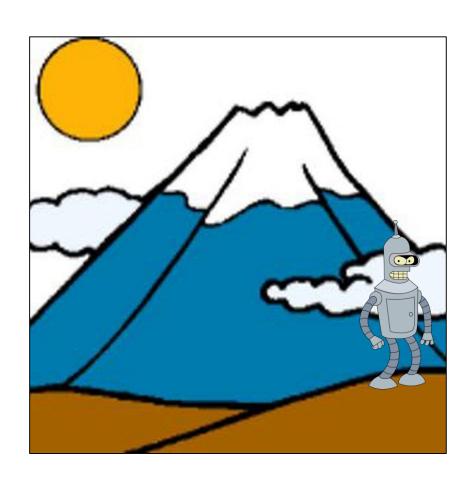

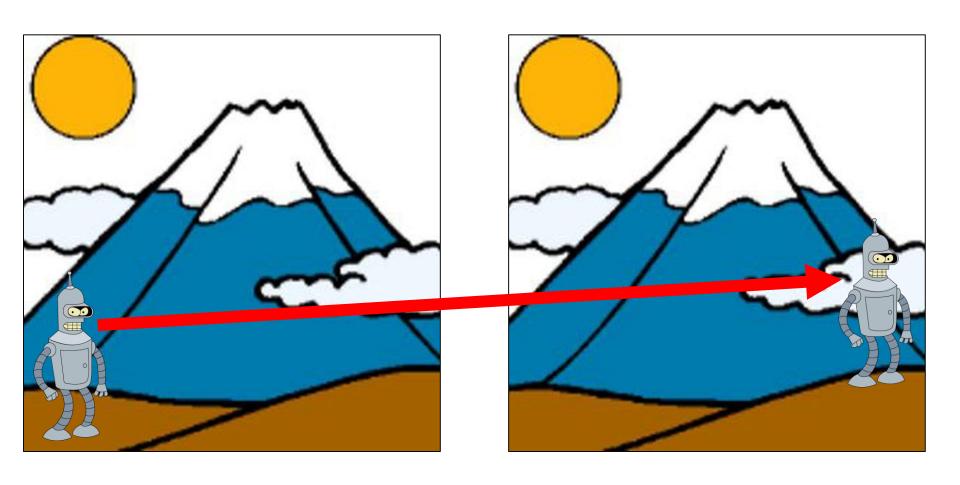

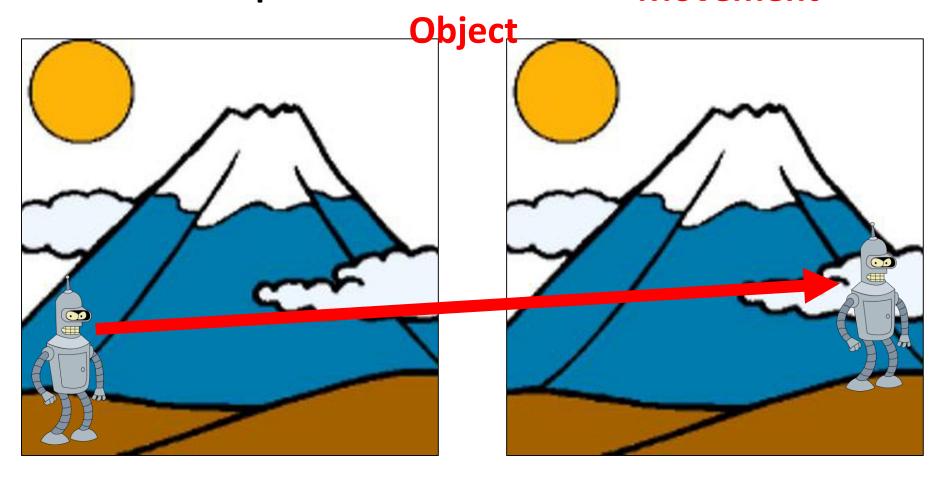

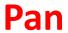

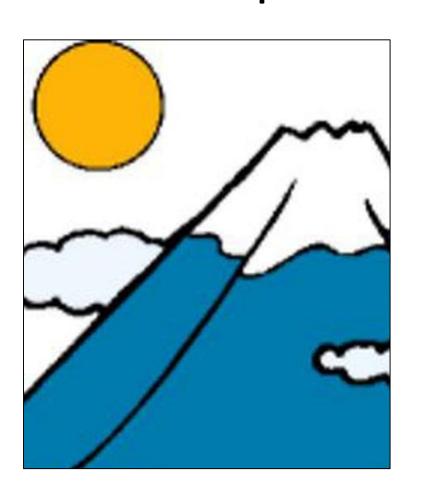

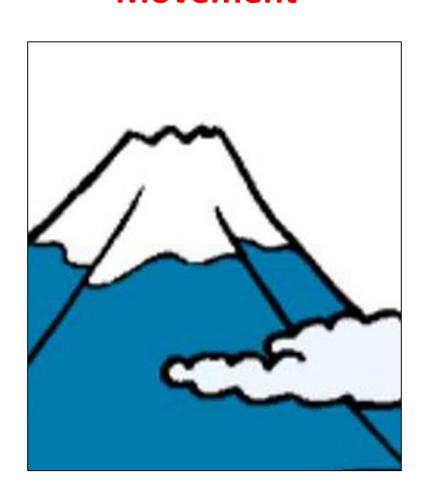

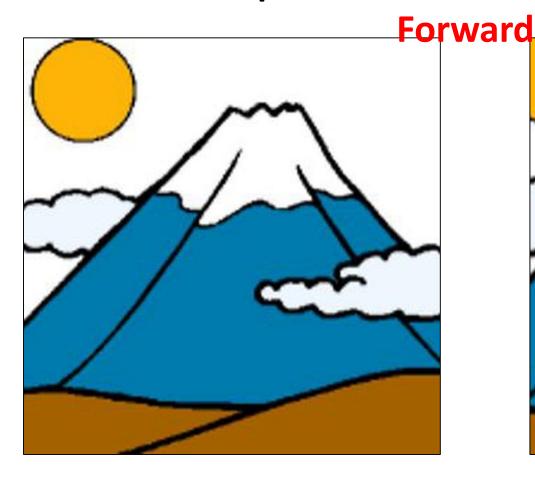

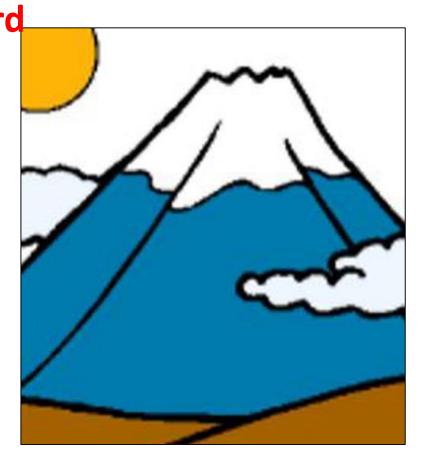

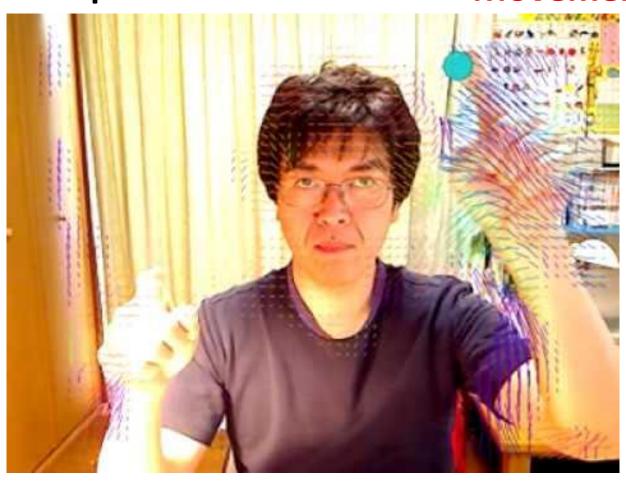

#### **Motion Estimation**

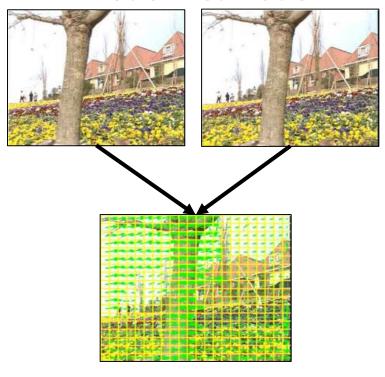

#### **Motion Estimation**

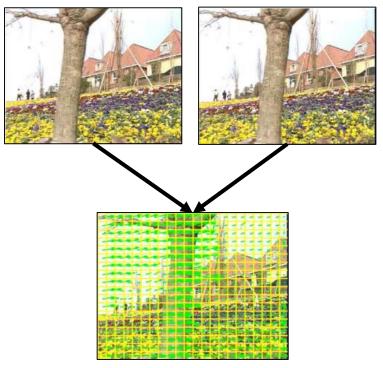

#### **Object Tracking**

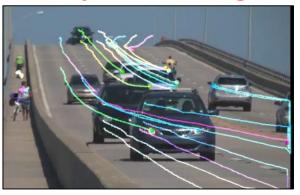

#### **Motion Estimation**

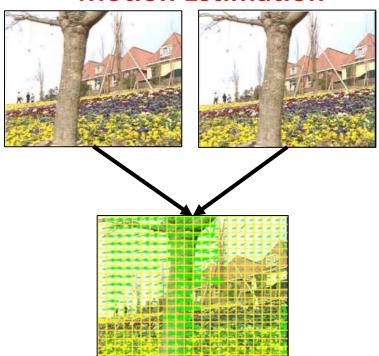

#### **Object Tracking**

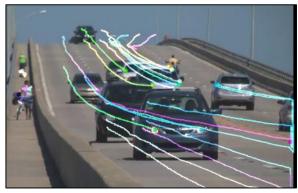

**Visual Odometry** 

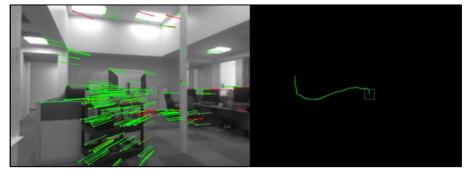

Estimating the position of a robot.

# How do we find the flow in an image?

#### Previously: Features!

- Highly descriptive local regions
- Ways to describe those regions
- Useful for:
  - Matching
  - Recognition
  - Detection

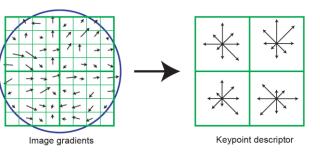

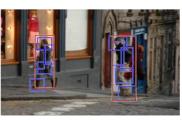

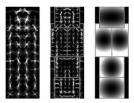

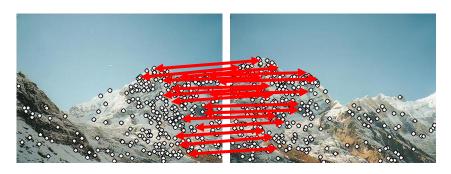

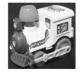

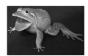

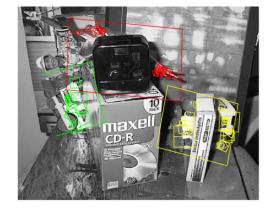

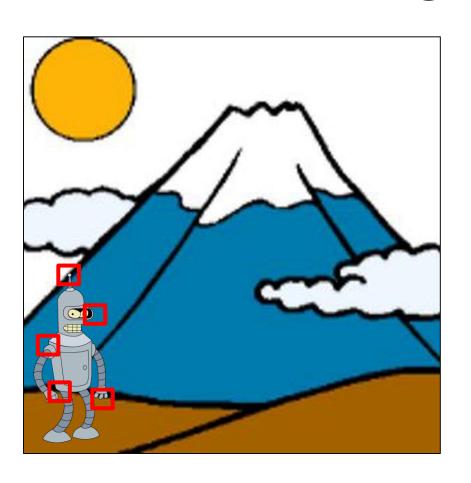

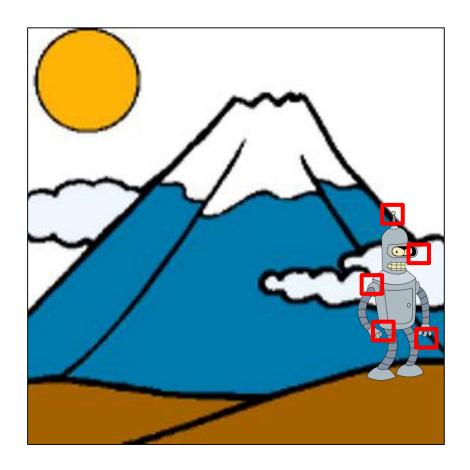

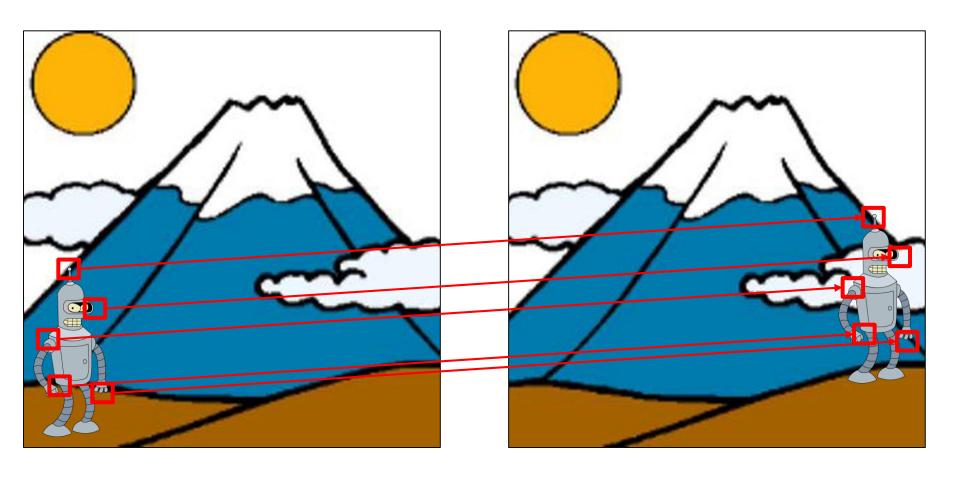

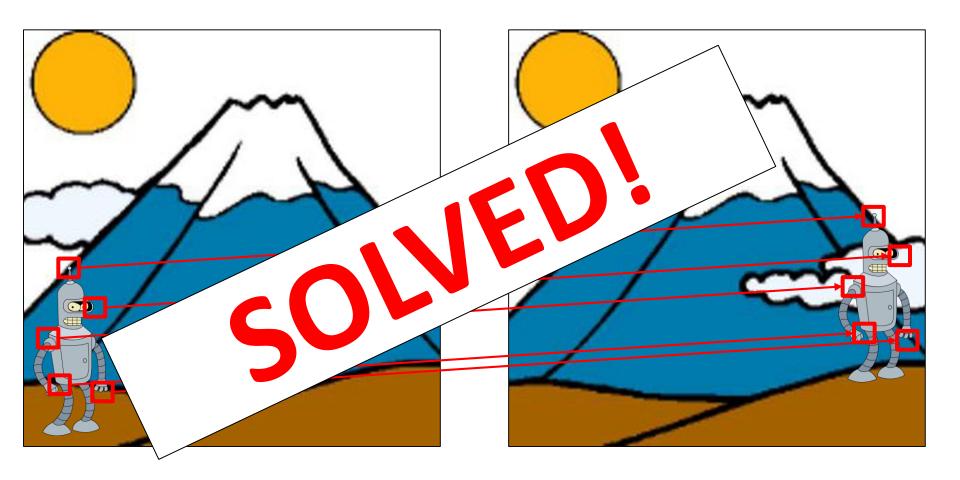

Disadvantages:

Disadvantages:

-Sparse!

Disadvantages:

-Sparse!

-Feature alignment not exact

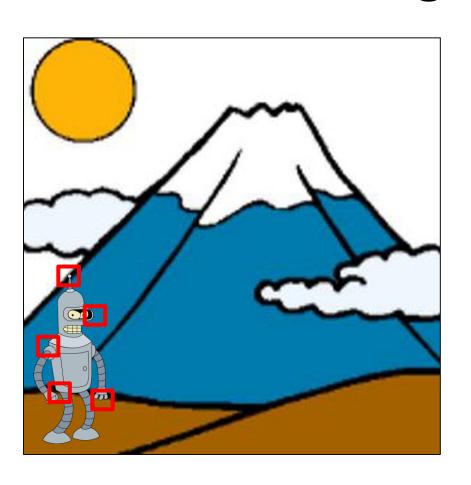

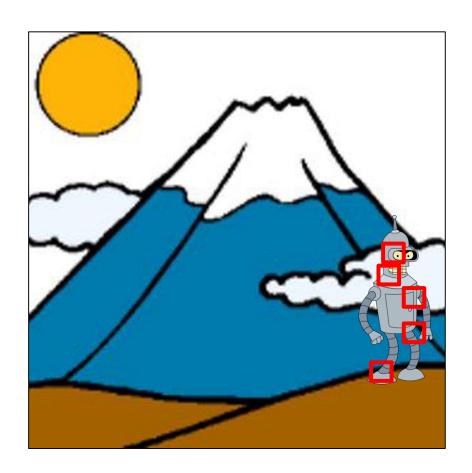

Disadvantages:

- -Sparse!
- -Feature alignment not exact
- -Low accuracy

Disadvantages:

Advantages:

-Sparse!

-Feature alignment not exact

-Low accuracy

Disadvantages:

Advantages:

-Sparse!

-Scale/rotation invariant

-Feature alignment not exact

-\*kinda\* lighting invariant

-Low accuracy

-Can handle large movements

Disadvantages: Advantages:

-Sparse! -Scale/rotation invariant

-Feature alignment not ovact \*kinda\* lighting invariant

-Low accuracy

Overall: Doesn't work very well for Optical Flow

e movements

# What do we do instead?

## Feature tracking

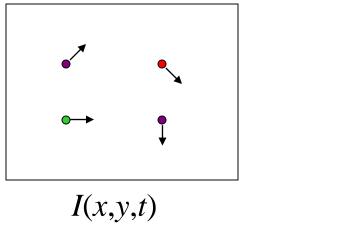

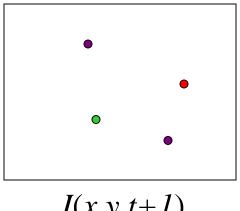

I(x,y,t+1)

- Given two subsequent frames, estimate the point translation
- Key assumptions of Lucas-Kanade Tracker
  - **Brightness constancy:** projection of the same point looks the same in every frame
  - **Small motion:** points do not move very far
  - **Spatial coherence:** points move like their neighbors

## The brightness constancy constraint

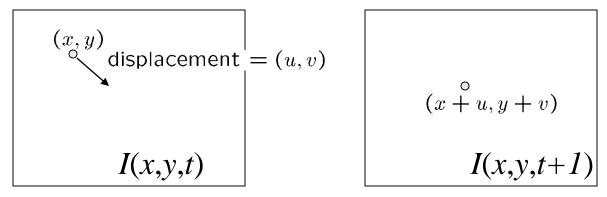

Brightness Constancy Equation:

$$I(x, y, t) = I(x + u, y + v, t + 1)$$

Take Taylor expansion of I(x+u, y+v, t+1) at (x,y,t) to linearize the right side:

Image derivative along x Difference over frames

$$I(x+u, y+v, t+1) \approx I(x, y, t) + I_x \cdot u + I_y \cdot v + I_t$$

$$I_{t}(x,y) = I(x,y,t+1) - I(x,y,t)$$

 Difference in intensity at the same pixel between one image and the previous one.

## The brightness constancy constraint

$$I(x+u, y+v, t+1) \approx I(x, y, t) + I_x \cdot u + I_y \cdot v + I_t$$

$$I(x+u, y+v, t+1) - I(x, y, t) = +I_x \cdot u + I_y \cdot v + I_t$$

So: 
$$I_x \cdot u + I_v \cdot v + I_t \approx 0$$

$$\rightarrow \nabla \mathbf{I} \cdot \left[ \mathbf{u} \ \mathbf{v} \right]^{\mathrm{T}} + \mathbf{I}_{\mathrm{t}} = 0$$

## The brightness constancy constraint

Can we use this equation to recover image motion (u,v) at each pixel?

$$\nabla \mathbf{I} \cdot \left[ \mathbf{u} \ \mathbf{v} \right]^{\mathrm{T}} + \mathbf{I}_{\mathrm{t}} = 0$$

- How many equations and unknowns per pixel?
  - One equation (this is a scalar equation!), two unknowns (u,v)

The component of the motion perpendicular to the gradient (i.e., parallel to the edge) cannot be measured

## Solving the ambiguity...

B. Lucas and T. Kanade. An iterative image registration technique with an application to stereo vision. In *Proceedings of th International Joint Conference on Artificial Intelligence*, pp. 674–679, 1981.

- How to get more equations for a pixel?
- Spatial coherence constraint
- Assume the pixel's neighbors have the same (u,v)
  - If we use a 5x5 window, that gives us 25 equations per pixel

$$0 = I_t(\mathbf{p_i}) + \nabla I(\mathbf{p_i}) \cdot [u \ v]$$

$$\begin{bmatrix} I_x(\mathbf{p_1}) & I_y(\mathbf{p_1}) \\ I_x(\mathbf{p_2}) & I_y(\mathbf{p_2}) \\ \vdots & \vdots \\ I_x(\mathbf{p_{25}}) & I_y(\mathbf{p_{25}}) \end{bmatrix} \begin{bmatrix} u \\ v \end{bmatrix} = - \begin{bmatrix} I_t(\mathbf{p_1}) \\ I_t(\mathbf{p_2}) \\ \vdots \\ I_t(\mathbf{p_{25}}) \end{bmatrix}$$

## Solving the ambiguity...

• Least squares problem:

$$\begin{bmatrix} I_{x}(\mathbf{p}_{1}) & I_{y}(\mathbf{p}_{1}) \\ I_{x}(\mathbf{p}_{2}) & I_{y}(\mathbf{p}_{2}) \\ \vdots & \vdots \\ I_{x}(\mathbf{p}_{25}) & I_{y}(\mathbf{p}_{25}) \end{bmatrix} \begin{bmatrix} u \\ v \end{bmatrix} = - \begin{bmatrix} I_{t}(\mathbf{p}_{1}) \\ I_{t}(\mathbf{p}_{2}) \\ \vdots \\ I_{t}(\mathbf{p}_{25}) \end{bmatrix} \xrightarrow{A \quad d = b}_{25 \times 2} \xrightarrow{2 \times 1} \xrightarrow{25 \times 2} \begin{bmatrix} I_{t}(\mathbf{p}_{1}) \\ I_{t}(\mathbf{p}_{25}) \end{bmatrix}$$

## Matching patches across images

Overconstrained linear system

$$\begin{bmatrix} I_{x}(\mathbf{p_{1}}) & I_{y}(\mathbf{p_{1}}) \\ I_{x}(\mathbf{p_{2}}) & I_{y}(\mathbf{p_{2}}) \\ \vdots & \vdots & \vdots \\ I_{x}(\mathbf{p_{25}}) & I_{y}(\mathbf{p_{25}}) \end{bmatrix} \begin{bmatrix} u \\ v \end{bmatrix} = - \begin{bmatrix} I_{t}(\mathbf{p_{1}}) \\ I_{t}(\mathbf{p_{2}}) \\ \vdots \\ I_{t}(\mathbf{p_{25}}) \end{bmatrix} \xrightarrow{A \ d = b}_{25 \times 2 \ 2 \times 1 \ 25 \times 1}$$

Least squares solution for *d* given by

$$(A^TA) d = A^Tb$$

$$\begin{bmatrix} \sum I_x I_x & \sum I_x I_y \\ \sum I_x I_y & \sum I_y I_y \end{bmatrix} \begin{bmatrix} u \\ v \end{bmatrix} = - \begin{bmatrix} \sum I_x I_t \\ \sum I_y I_t \end{bmatrix}$$

$$A^T A \qquad A^T b$$

The summations are over all pixels in the K x K window

 $d = (A^TA)^{-1} A^Tb$ 

## Conditions for solvability

Optimal (u, v) satisfies Lucas-Kanade equation

$$\begin{bmatrix} \sum_{i=1}^{T} I_{x} I_{x} & \sum_{i=1}^{T} I_{x} I_{y} \\ \sum_{i=1}^{T} I_{x} I_{y} & \sum_{i=1}^{T} I_{y} I_{y} \end{bmatrix} \begin{bmatrix} u \\ v \end{bmatrix} = - \begin{bmatrix} \sum_{i=1}^{T} I_{x} I_{t} \\ \sum_{i=1}^{T} I_{y} I_{t} \end{bmatrix}$$

$$A^{T}A$$

$$A^{T}b$$

When is this solvable? I.e., what are good points to track?

- A<sup>T</sup>A should be invertible
- ATA should not be too small due to noise
  - eigenvalues  $\lambda_1$  and  $\lambda_2$  of **A<sup>T</sup>A** should not be too small
- A<sup>T</sup>A should be well-conditioned
  - $-\lambda_1/\lambda_2$  should not be too large ( $\lambda_1$  = larger eigenvalue)

Does this remind you of anything?

Criteria for Harris corner detector

## Aperture problem

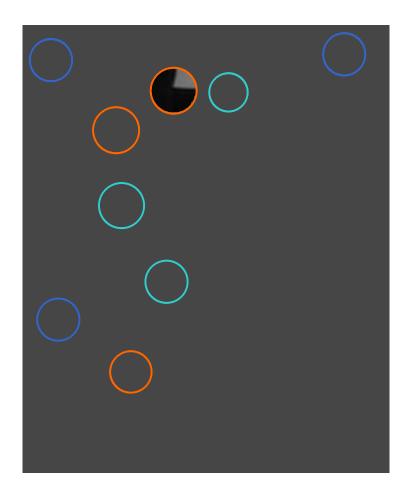

Corners

Lines

Flat regions

## Edge

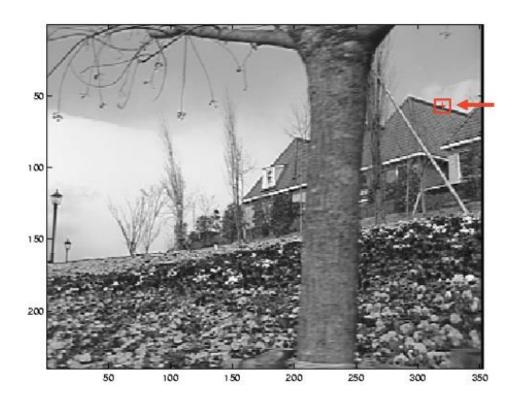

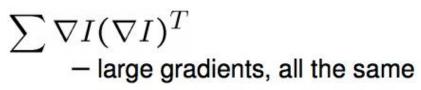

- large  $\lambda_1$ , small  $\lambda_2$

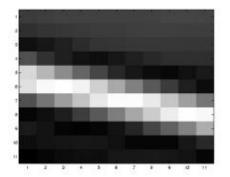

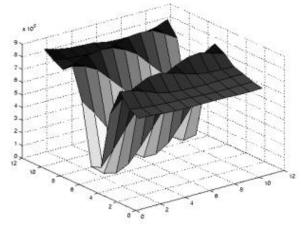

## Low Texture Region

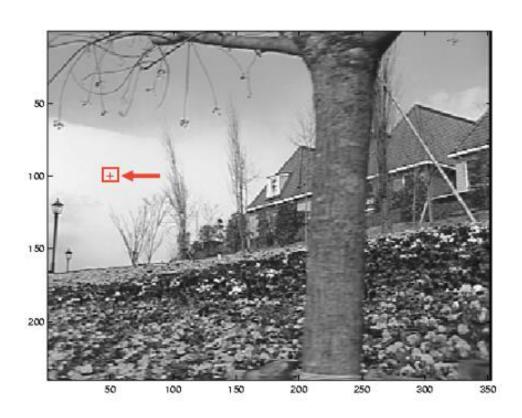

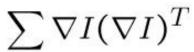

- gradients have small magnitude
- small  $\lambda_1$ , small  $\lambda_2$

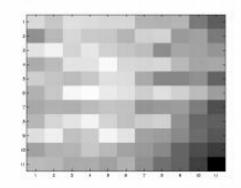

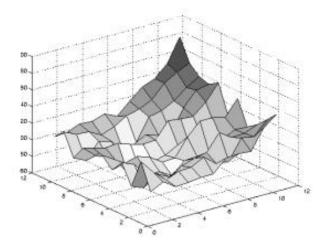

## High Texture Region

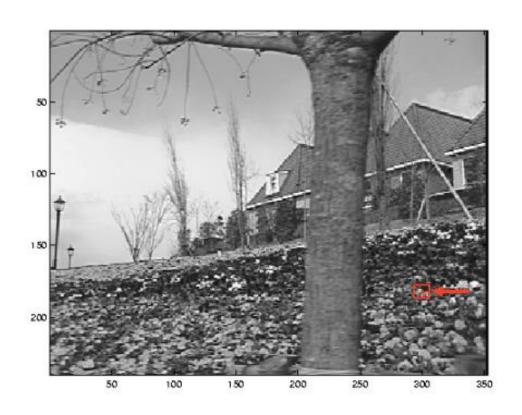

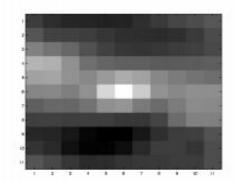

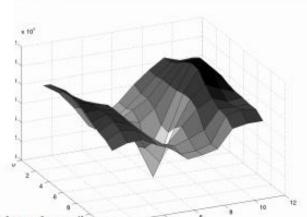

$$\sum \nabla I(\nabla I)^T$$

- gradients are different, large magnitudes
- large  $\lambda_1$ , large  $\lambda_2$

#### Errors in Lukas-Kanade

- What are the potential causes of errors in this procedure?
  - Suppose A<sup>T</sup>A is easily invertible
  - Suppose there is not much noise in the image

#### When our assumptions are violated

- Brightness constancy is **not** satisfied
- The motion is **not** small
- A point does not move like its neighbors
  - window size is too large
  - what is the ideal window size?

## Revisiting the small motion assumption

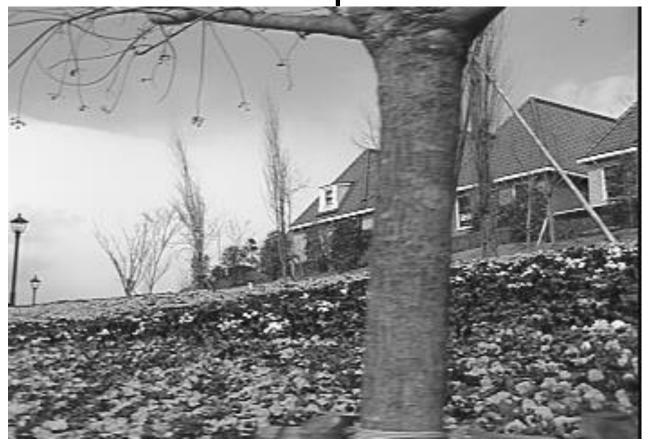

- Is this motion small enough?
  - Probably not—it's much larger than one pixel (2<sup>nd</sup> order terms dominate)
  - How might we solve this problem?

## Reduce the resolution!

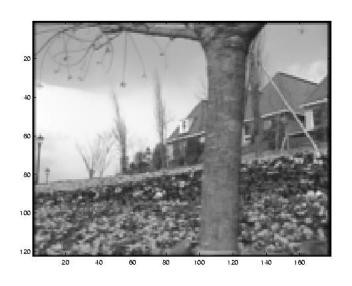

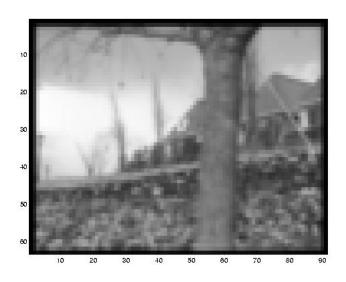

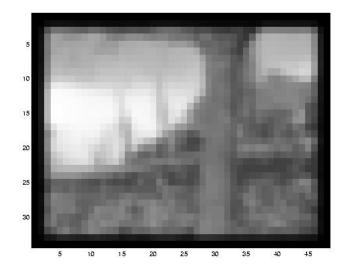

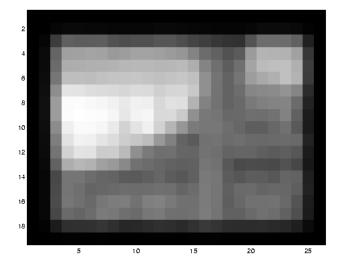

## Coarse-to-fine optical flow estimation

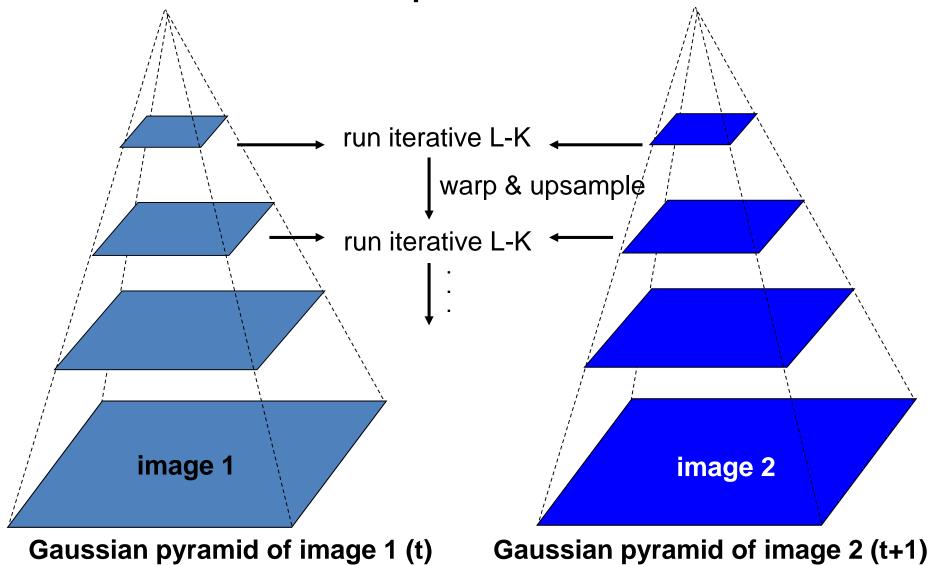

#### A Few Details

#### Top Level

- Apply L-K to get a flow field representing the flow from the first frame to the second frame.
- Apply this flow field to warp the first frame toward the second frame.
- Rerun L-K on the new warped image to get a flow field from it to the second frame.
- Repeat till convergence.

#### Next Level

- Upsample the flow field to the next level as the first guess of the flow at that level.
- Apply this flow field to warp the first frame toward the second frame.
- Rerun L-K and warping till convergence as above.

#### • Etc.

## Coarse-to-fine optical flow estimation

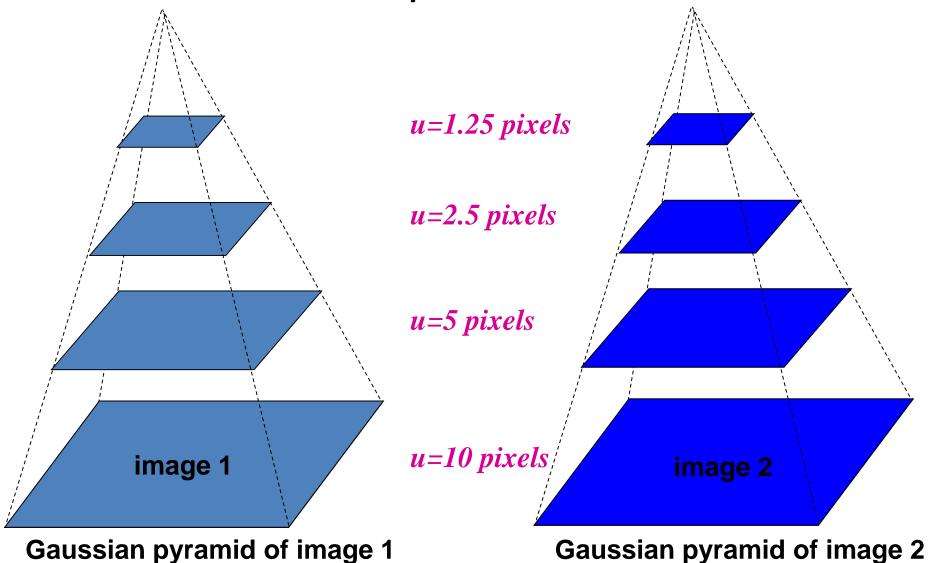

## The Flower Garden Video

What should the optical flow be?

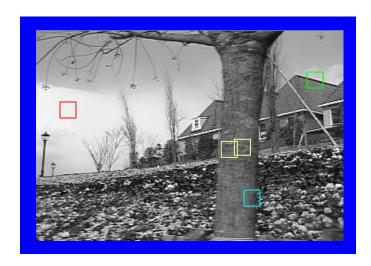

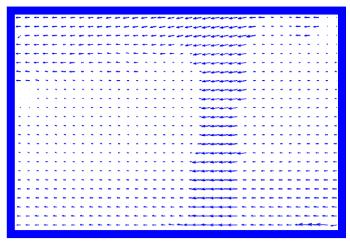

## **Optical Flow Results**

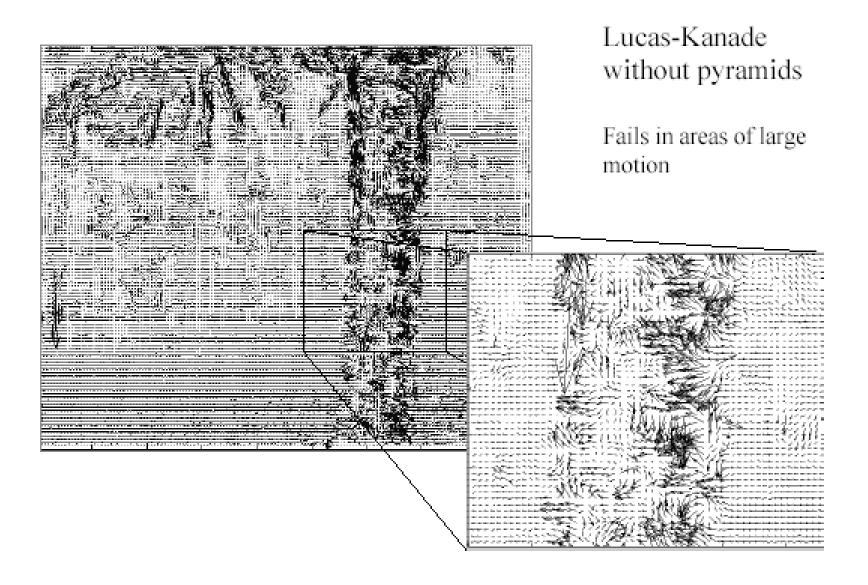

## **Optical Flow Results**

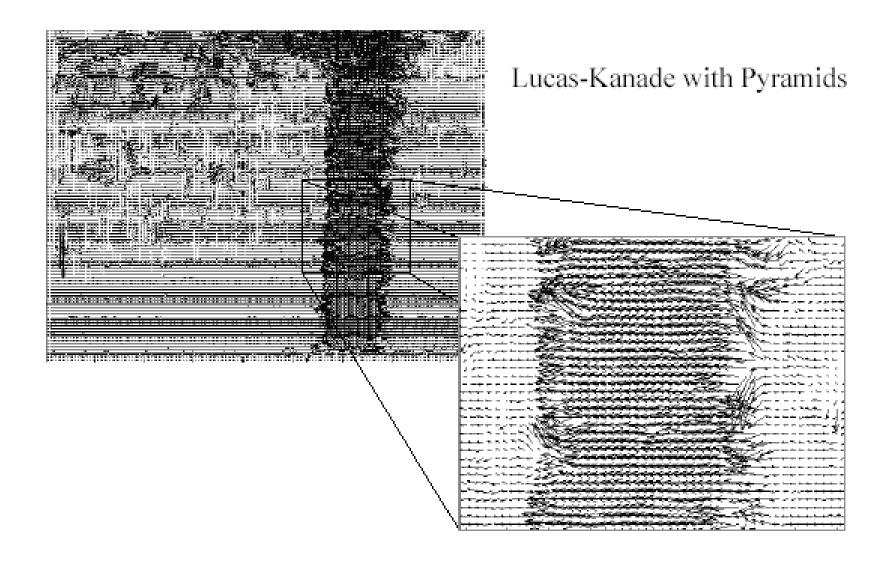

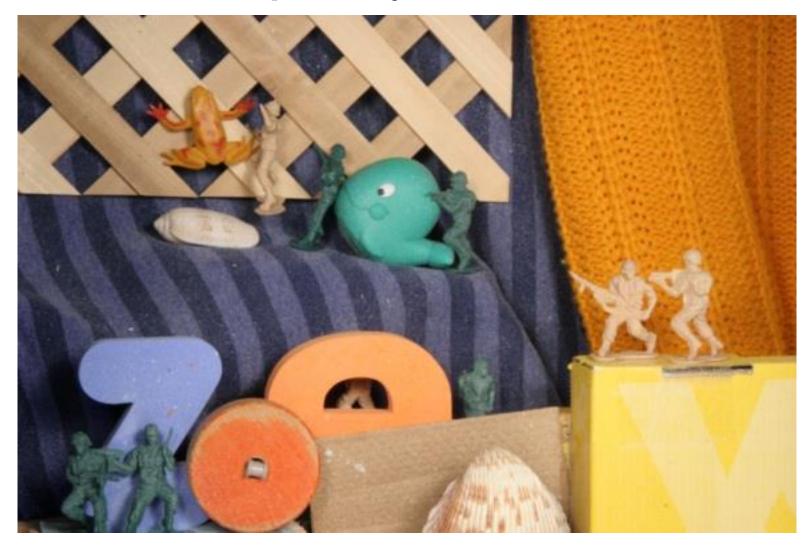

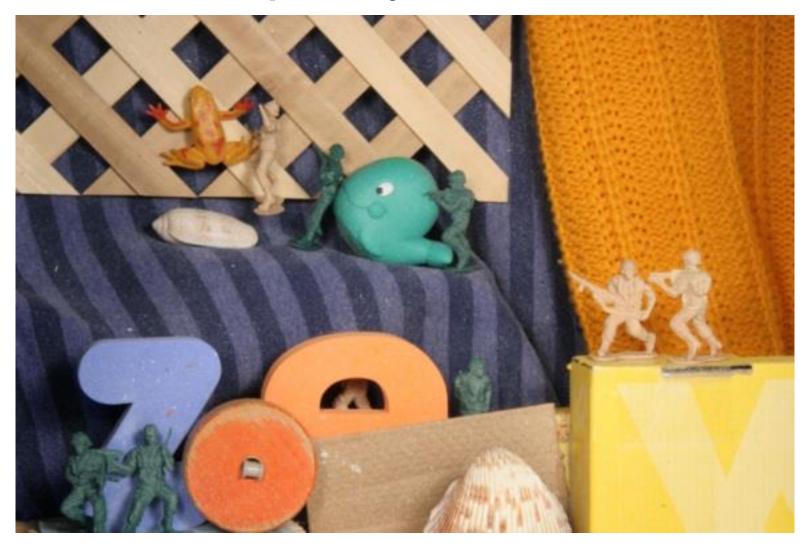

- Middlebury flow page
  - <a href="http://vision.middlebury.edu/flow/">http://vision.middlebury.edu/flow/</a>

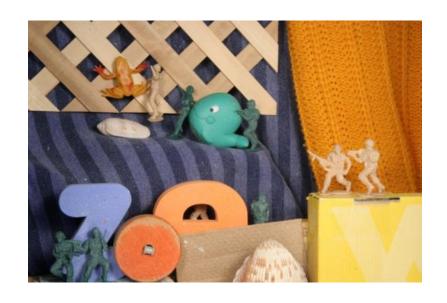

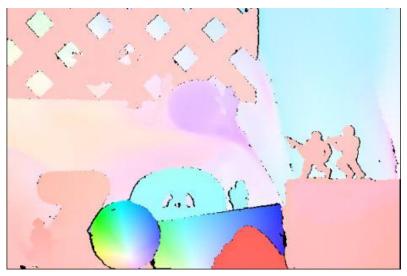

**Ground Truth** 

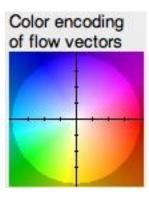

- Middlebury flow page
  - <a href="http://vision.middlebury.edu/flow/">http://vision.middlebury.edu/flow/</a>

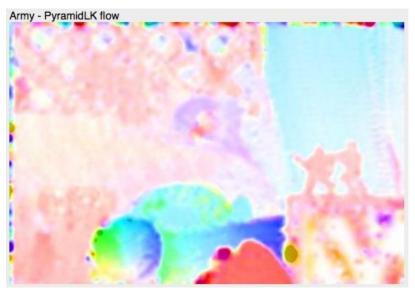

Lucas-Kanade flow

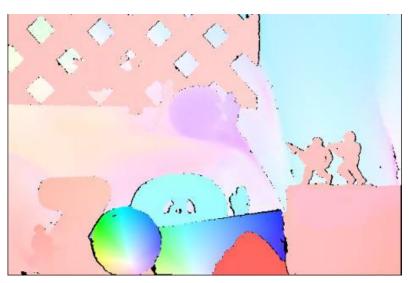

**Ground Truth** 

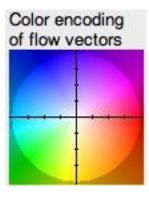

- Middlebury flow page
  - <a href="http://vision.middlebury.edu/flow/">http://vision.middlebury.edu/flow/</a>

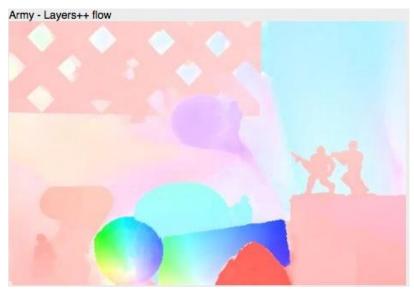

Best-in-class alg

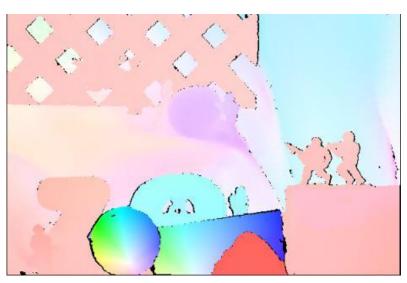

**Ground Truth** 

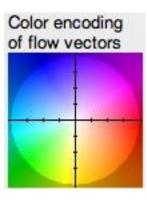

## Video stabilization

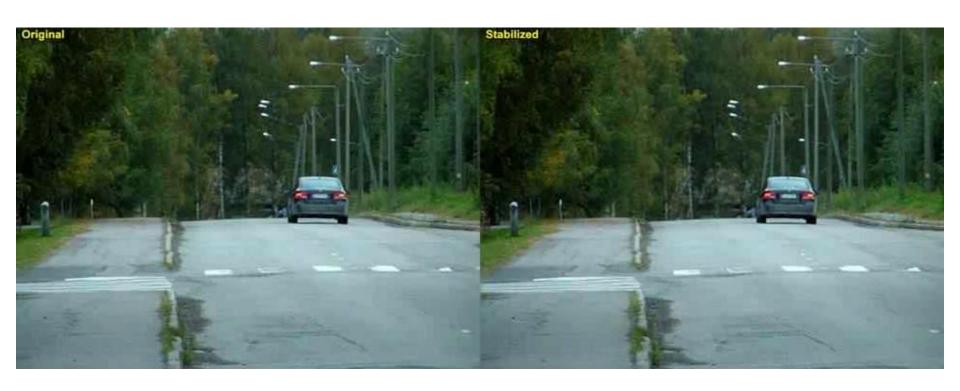

## Video denoising

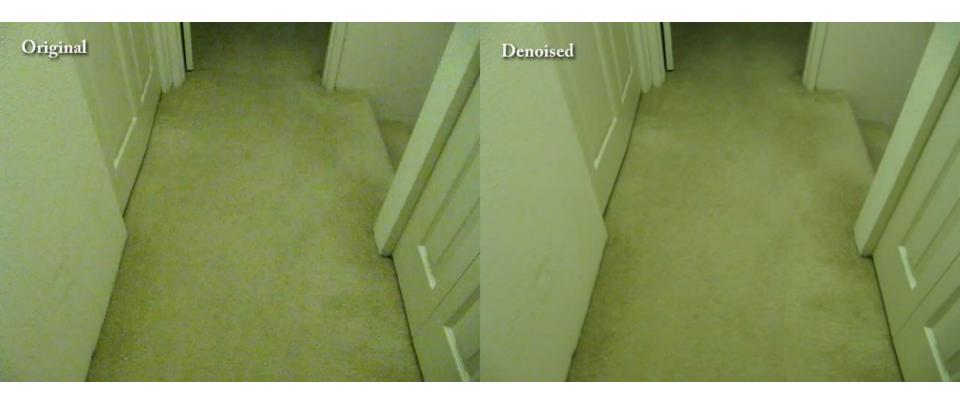

## Video super resolution

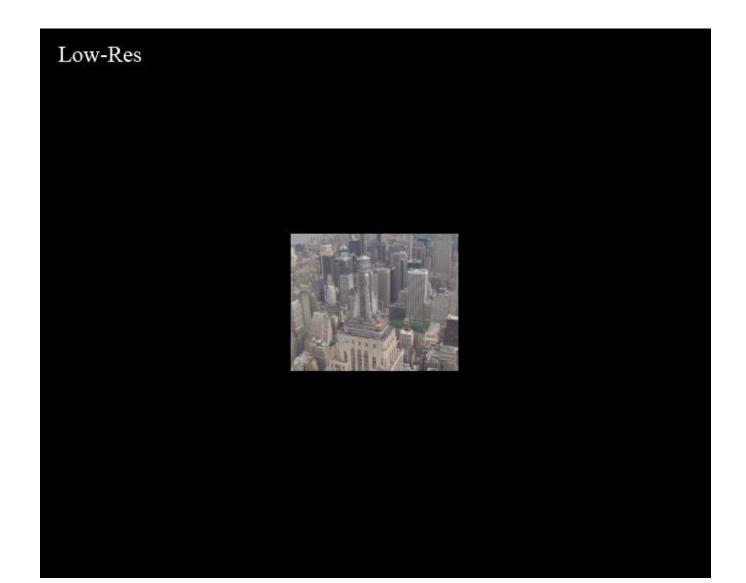

## Robust Visual Motion Analysis:

Piecewise-Smooth Optical Flow

Ming Ye
Electrical Engineering
University of Washington

## Estimating Piecewise-Smooth Optical Flow with Global Matching and Graduated Optimization

#### **Problem Statement:**

Assuming only brightness conservation and piecewise-smooth motion, find the optical flow to best describe the intensity change in three frames.

# Approach: Matching-Based Global Optimization

- Step 1. Robust local gradient-based method for high-quality initial flow estimate.
   Uses least median of squares instead of regular least squares.
- Step 2. Global gradient-based method to improve the flow-field coherence.

Minimizes a global energy function  $E = \Sigma (E_B(V_i) + E_S(V_i))$  where  $E_B$  is the brightness difference and  $E_S$  is the smoothness at flow vector  $V_i$ 

Step 3. Global matching that minimizes energy by a greedy approach.

Visits each pixel and updates it to be consistent with neighbors, iteratively.

# TT: Translating Tree

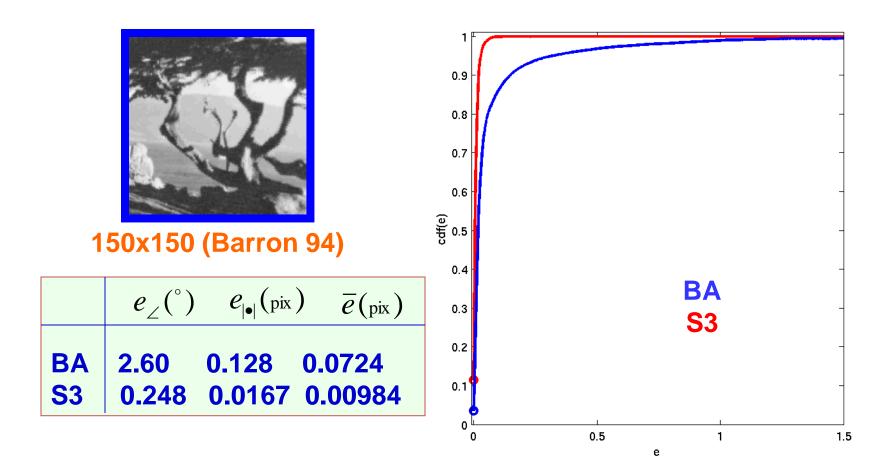

e: error in pixels, cdf: culmulative distribution function for all pixels

# DT: Diverging Tree

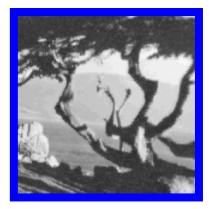

150x150 (Barron 94)

|    | $e_{\angle}(^{\circ})$ | $e_{ ullet }({	t pix})$ | $\overline{e}({ m pix})$ |
|----|------------------------|-------------------------|--------------------------|
| BA | 6.36                   | 0.182                   | 0.114                    |
| S3 | 2.60                   | 0.0813                  | 0.0507                   |

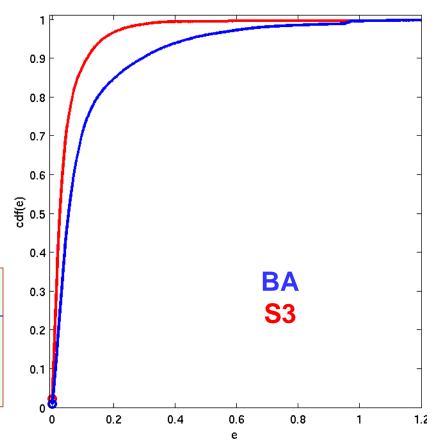

# YOS: Yosemite Fly-Through

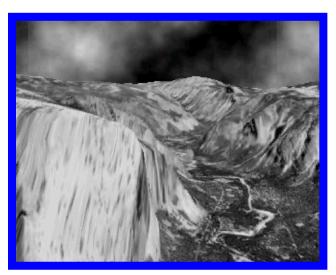

316x252 (Barron, cloud excluded)

|    | $e_{\angle}(^{\circ})$ | $e_{ ullet }({ m pix})$ | $\overline{e}({ m pix})$ |
|----|------------------------|-------------------------|--------------------------|
| BA | 2.71                   | 0.185                   | 0.118                    |
| S3 | 1.92                   | 0.120                   | 0.0776                   |

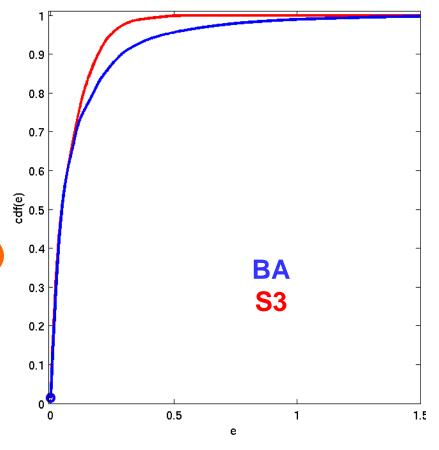

# TAXI: Hamburg Taxi

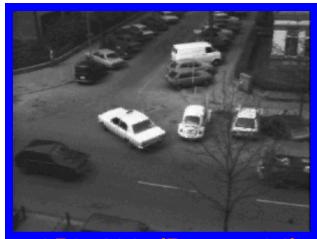

256x190, (Barron 94) max speed 3.0 pix/frame

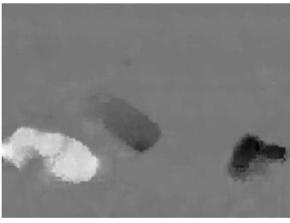

LMS

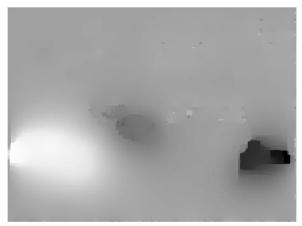

BA

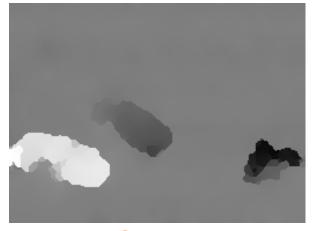

**Ours** 

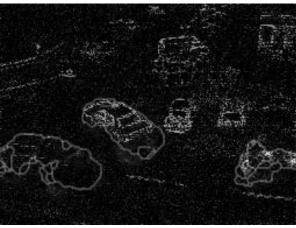

**Error** map

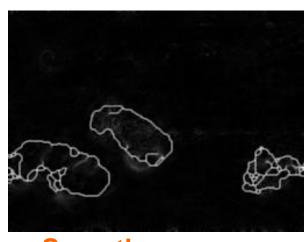

**Smoothness error** 

### **Traffic**

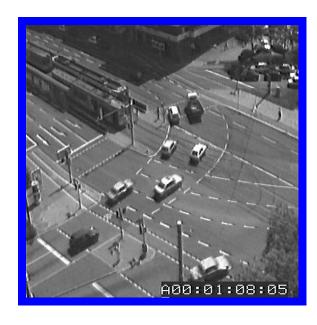

512x512 (Nagel) max speed: 6.0 pix/frame

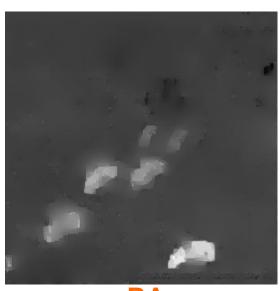

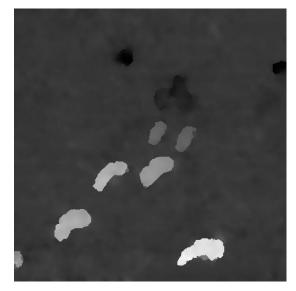

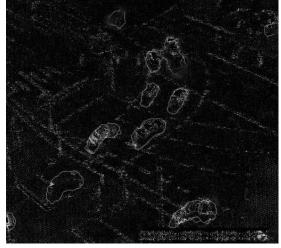

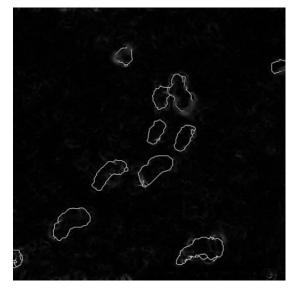

**Ours Error map** 

**Smoothness error** 78

## FG: Flower Garden

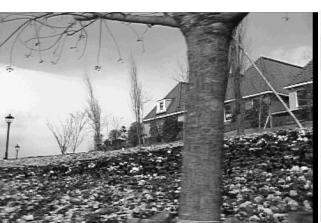

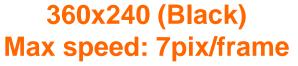

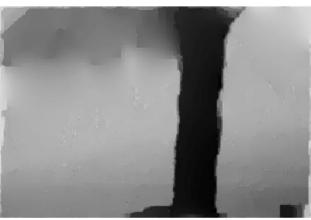

BA

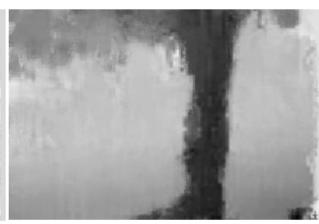

**LMS** 

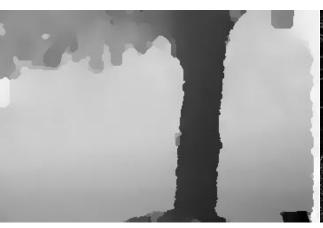

Ours

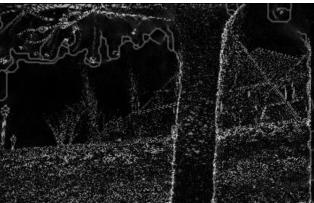

**Error** map

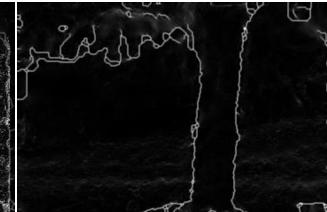

**Smoothness error** 

# Representing Moving Images with Layers

J. Y. Wang and E. H. Adelson
MIT Media Lab

#### Goal

 Represent moving images with sets of overlapping layers

Layers are ordered in depth and occlude each other

 Velocity maps indicate how the layers are to be warped over time

# Simple Domain: Gesture Recognition

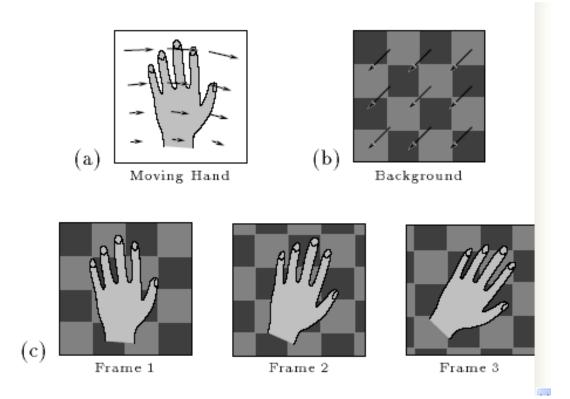

# More Complex: What are the layers?

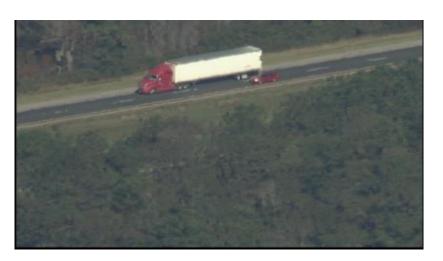

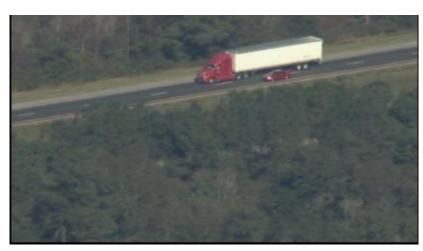

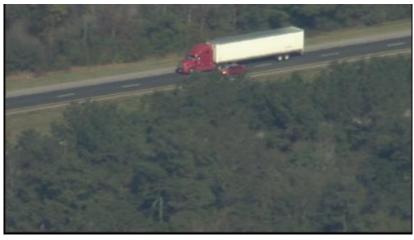

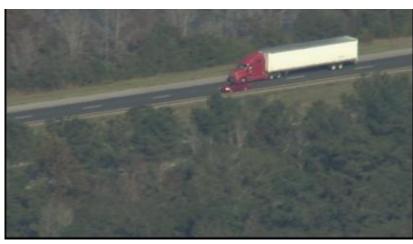

# **Motion Analysis Example**

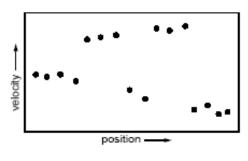

(a) velocity estimates

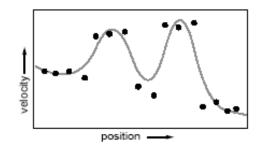

(b) velocity smoothing

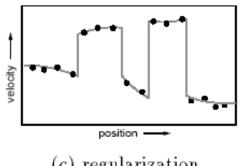

(c) regularization

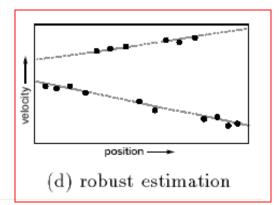

2 separate layers shown as 2 affine models (lines);

The gaps show the occlusion.

## **Motion Estimation Steps**

1. Conventional optical flow algorithm and representation (uses multi-scale, coarse-to-fine Lucas-Kanade approach).

2. From the optical flow representation, determine a set of affine motions. Segment into regions with an affine motion within each region.

### Results

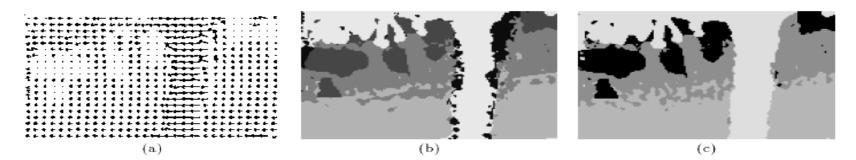

Figure 11: (a) The optic flow from multi-scale gradient method. (b) Segmentation obtained by clustering optic flow into affine motion regions. (c) Segmentation from consistency checking by image warping. Representing moving images with layers.

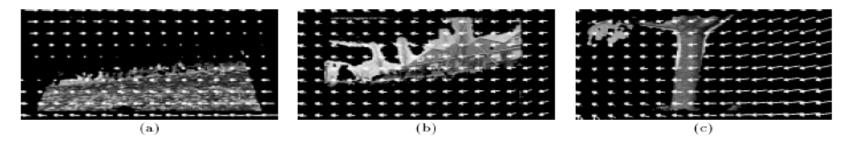

Figure 12: The layers corresponding to the tree, the flower bed, and the house shown in figures (a-c), respectively. The affine flow field for each layer is superimposed.

### Results

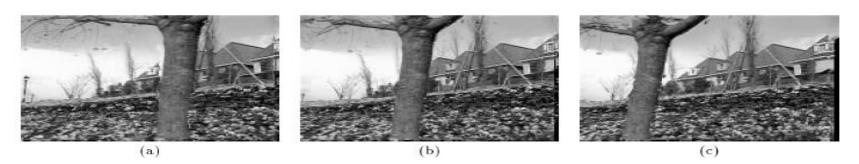

Figure 13: Frames 0, 15, and 30 as reconstructed from the layered representation shown in figures (a-c), respectively.

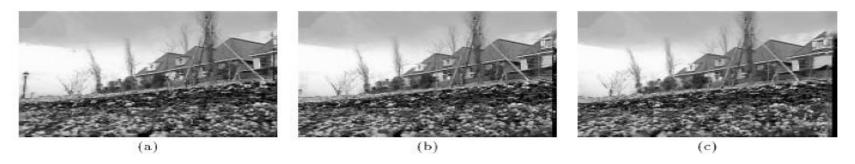

Figure 14: The sequence reconstructed without the tree layer shown in figures (a-c), respectively.

#### Results

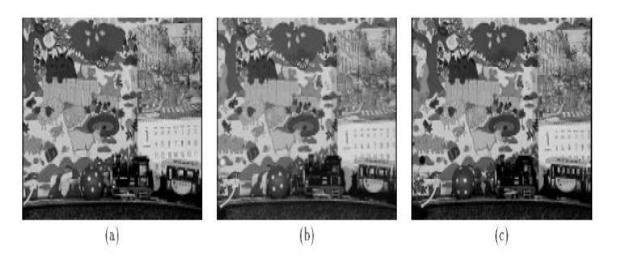

Figure 15: Frames 0, 15 and 30, of MPEG Calendar sequence shown in figures (a-c), respectively.

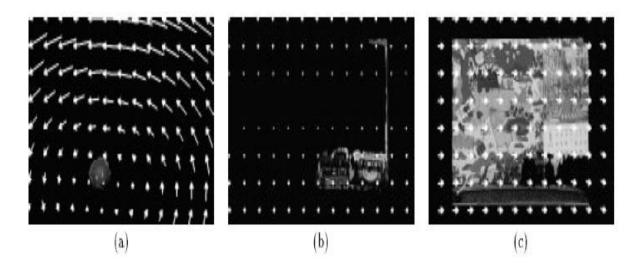

Figure 16: The layers corresponding to the ball, the train, and the background shown in figures (a-c), respectively.

## Summary

- Major contributions from Lucas, Tomasi, Kanade
  - Tracking feature points
  - Optical flow
  - Stereo
  - Structure from motion

#### Key ideas

- By assuming brightness constancy, truncated Taylor expansion leads to simple and fast patch matching across frames
- Coarse-to-fine registration
- Global approach by former EE student Ming Ye
- Motion layers methodology by Wang and Adelson

#### Back to the Homework

- For HW 6, you will implement optical flow!
- In particular, you will implement the Lucas-Kanade optical flow finder to find the optical flow between two image frames.

# Homework 6 Optical Flow

# Motion

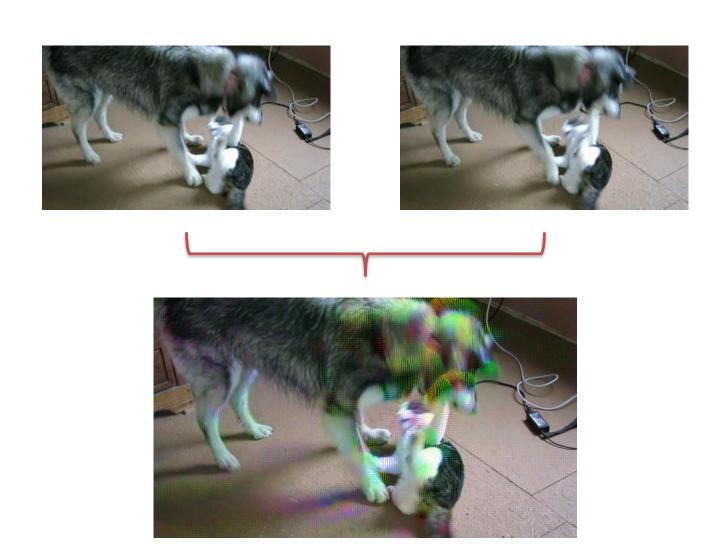

#### Overall idea

- We'll use Lucas-Kanade's equation to find the optical flow.
- We'll need spatial and temporal gradient information for the flow equations.
- We'll be calculating structure matrices again, so we need to do aggregated sums over regions of the image.
  - Optical flow has to run on video, so it needs to be fast! we'll use integral images to simulate smoothing with a box filter instead of smoothing with a Gaussian filter.
- We'll calculate velocity from spatial and temporal gradient information and use that to draw the motion lines.

#### 1. Integral Image

- The Integral Image (or Summed Area Table) is used as a quick and effective way of calculating the sum of values (pixel values) or calculating the average intensity in a given image.
- When creating an Integral Image, if we go to any point (x,y), the
  corresponding Integral Image value is the sum of all the pixel values
  above, to the left and of course including the original pixel value of
  (x,y) itself.

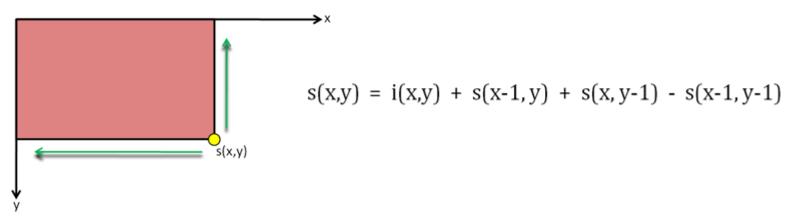

#### s(x,y) = i(x,y) + s(x-1,y) + s(x,y-1) - s(x-1,y-1)

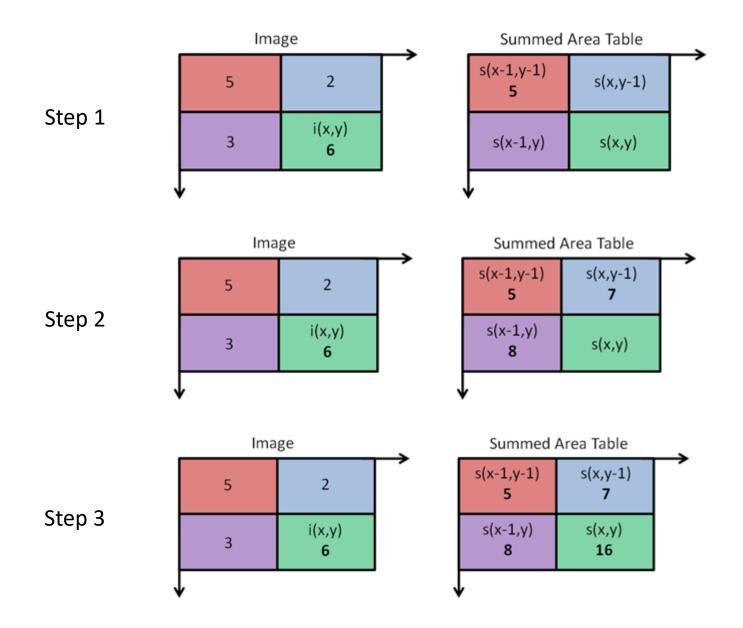

## Calculate average intensity

How to calculate area in original image, using the corresponding integral image:

|   | Image |   |   |   |  |
|---|-------|---|---|---|--|
|   | 5     | 2 | 5 | 2 |  |
|   | 3     | 6 | 3 | 6 |  |
|   | 5     | 2 | 5 | 2 |  |
|   | 3     | 6 | 3 | 6 |  |
| , |       |   |   |   |  |

Original:

Area = 
$$5 + 2 + 3 + 6 = 16$$

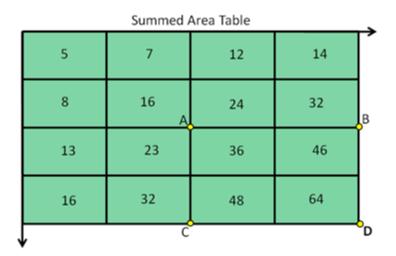

Integral:

Area (in original image)

$$= [S(D) - S(C)] - [S(B) - S(A)]$$

$$= (64 - 32) - (32 - 16) = 16$$

## Calculate average intensity

#### Original Image

| 5 | 4 | 3 | 8 | 3 |
|---|---|---|---|---|
| 3 | 9 | 1 | 2 | 6 |
| 9 | 6 | 0 | 5 | 7 |
| 7 | 3 | 6 | 5 | 9 |
| 1 | 2 | 2 | 8 | 3 |

#### Integral Image

| 5  | 9  | 12 | 20 | 23  |
|----|----|----|----|-----|
| 8  | 21 | 25 | 35 | 44  |
| 17 | 36 | 40 | 55 | 71  |
| 24 | 46 | 56 | 76 | 101 |
| 25 | 49 | 61 | 89 | 117 |

Total of **9** operations.

• 
$$9+1+2+6+0+5+3+6+5=37$$

• 
$$\frac{37}{9} = 4.11$$

Total of 4 operations.

• 
$$\frac{37}{9} = 4.11$$

# **TODO #1: Integral Image**

 Don't forget to git pull first. There are a couple of modified images and libraries.

- Fill in image make\_integral\_image(image im)
  - This function makes an integral image or summed area table from an image.
  - o image im: image to process
  - $\circ$  returns: image I such that  $I[x,y] = \sum_{\{i \le x,j \le y\}} im[i,j]$

### **TODO #2:** Smoothing using integral images

- Fill in image box\_filter\_image(image im, int s) so that every pixel in the output is the average of pixels in a given window size s.
- Note that you must call your make\_integral\_image()
  in this function.

Be careful, this is not the your old make\_box\_filter()
from your other homework. It is using the integral image,
and a smooth window size.

## TODO #3: Lucas-Kanade optical flow

 We'll be implementing optical flow. We'll use a structure matrix but this time with temporal information as well. The equation we'll use is:

$$egin{bmatrix} V_x \ V_y \end{bmatrix} = egin{bmatrix} \sum_i I_x(q_i)^2 & \sum_i I_x(q_i)I_y(q_i) \ \sum_i I_y(q_i)^2 \end{bmatrix}^{-1} egin{bmatrix} -\sum_i I_x(q_i)I_t(q_i) \ -\sum_i I_y(q_i)I_t(q_i) \end{bmatrix}$$

Velocity Structure Matrix Time Matrix

#### **TODO #3.1:** Time-structure matrix

- We'll need spatial and temporal gradient information for the flow equations.
- Calculate a time-structure matrix.
  - Spatial gradients can be calculated as normal.
  - The time gradient can be calculated as the difference between the previous image and the next image in a sequence.
    - I<sub>t</sub> = [current image] [previous image]

#### **TODO #3.1:** Time-structure matrix

Calculate the time-structure matrix of an image pair:

- Fill in image time\_structure\_matrix(image im, image prev, int s).
  - image im: the input image.
  - image prev: the previous image in sequence.
  - int s: window size for smoothing.
    - im and prev to grayscale (given in the code).
    - Hint: use sub\_image to subtract im and prev.
    - Calculate gradients and structure matrix and smooth (hint: use your gx and gy functions from HW2)
  - ...next slide: return

#### TODO #3.1: Time-structure matrix

Calculate the time-structure matrix of an image pair:

- Fill in image time\_structure\_matrix(image im, image prev, int s).
  - returns: structure matrix which has 5 channels:
    - 1st channel is I<sub>x</sub>I<sub>x</sub>
    - 2<sup>nd</sup> channel is I<sub>y</sub>I<sub>y</sub>
    - 3<sup>rd</sup> channel is I<sub>x</sub>I<sub>v</sub>
    - 4<sup>th</sup> channel is I<sub>x</sub>I<sub>t</sub>
    - $5^{th}$  channel is  $I_yI_t$
  - Each channel is a vector with the structure of an image.
  - Use make\_box\_filter() to smooth.

#### **TODO #3.2:** Calculating velocity from the time-structure matrix

#### Calculate the velocity given a time-structure image

- Fill in image velocity\_image(image S, int stride)
  - Image S is the output of time\_structure\_matrix which you already summed and smooth.
- For each pixel, fill in the matrix M, invert it, and use it to calculate the velocity.

$$M = \begin{bmatrix} I_x(q_i)^2 & I_x(q_i)I_y(q_i) \\ I_y(q_i)I_x(q_i) & I_y(q_i)^2 \end{bmatrix}$$

$$\begin{pmatrix} v_{x} \\ v_{y} \end{pmatrix} = -M^{-1} * \begin{pmatrix} I_{x_{t}} \\ I_{y_{t}} \end{pmatrix}$$

#### Draw motion with optical flow

optical\_flow\_images() will call your time\_structure\_matrix() and velocity\_image(). Then draw\_flow() will draw lines of motion on the image.

Try calculating the optical flow between two dog images using tryhw6.py.

```
a = load_image("data/dog_a.jpg")
b = load_image("data/dog_b.jpg")
flow = optical_flow_images(b, a, 15, 8)
draw_flow(a, flow, 8)
save_image(a, "lines")
```

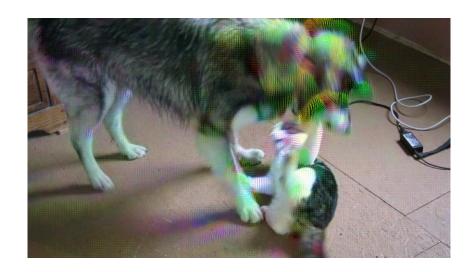

# Have fun!